After some migrations of the (very) old ispcp 1.0.7 to new servers before upgrading to i-mscp 1.2.15 I have a little "how to" for this.

You should do this ONLY if you cannot update your old debian (4-6) any more! So this is more a workaround and may be adopted for i-mscp as well!

## **Install ispcp on the new server**

run the following commands as root

apt-get install aptitude && aptitude update && aptitude safe-upgrade && aptitude install tar bzip2 wget lsb-release nano mc && aptitude update aptitude safe-upgrade && mkdir -p /root/ispcp && cd /root/ispcp wget [http://freefr.dl.sourceforge.net/project/ispcp/ispCP%20Omega/ispCP%20Omega%201.0.7/ispcp-o](http://freefr.dl.sourceforge.net/project/ispcp/ispCP%20Omega/ispCP%20Omega%201.0.7/ispcp-omega-1.0.7.tar.bz2) [mega-1.0.7.tar.bz2](http://freefr.dl.sourceforge.net/project/ispcp/ispCP%20Omega/ispCP%20Omega%201.0.7/ispcp-omega-1.0.7.tar.bz2) && tar -xvf ispcp-omega-1.0.7.tar.bz2 cd ispcp-omega-1.0.7 && aptitude install \$(cat ./docs/Debian/debian-packages-squeeze) && make install && cp -R /tmp/ispcp/\* / mysql\_secure\_installation && cd /var/www/ispcp/engine/setup && perl ./ispcp-setup && rm -fR /tmp/ispcp

This will install ispcp 1.0.7 on any debian till 7 (8 not tested, may not work because of apache 2.4)

From: <https://wiki.i-mscp.net/>- **i-MSCP Documentation**

Permanent link: **<https://wiki.i-mscp.net/doku.php?id=ispcp-move&rev=1458716164>**

Last update: **2016/03/23 06:56**

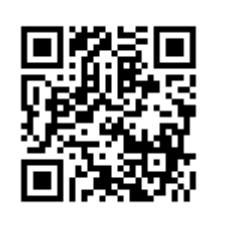